# **Identifying** *wtf* **Genes in the Wild JB1174 Strain of Fission Yeast Exam number = Y3603988**

### **Introduction**

Selfish driver alleles distort Mendelian segregation by killing gametes which do not share these same alleles (Hu et al. 2017; Shropshire and Rokas 2017). The fission yeast *Schizosaccharomyces pombe* is used as a model organism to study the impact of selfish drivers on genome evolution (Hu et al. 2017). The *wtf* multi-gene family encode selfish drivers which use the poison-antidote model of meiotic drive (Hu et al. 2017; Nuckolls et al. 2017). There are 25 *wtf* members in the *S. pombe* reference genome but an unknown number in wild fission yeast strains (Nuckolls et al. 2017).

This project aimed to characterise the *wtf* gene compliment in the JB1174 wild *S. pombe* strain genome to test the following hypotheses: JB22 and *S. pombe* standard reference genome assemblies are identical; JB1174 has more *wtf* genes than JB22; JB1174 *wtf* genes have similar loci to those in JB22; not all JB1174 *wtf* genes have full ORFs with many being truncated/mutated due to their predicted rapid divergence (McLaughlin and Malik, 2017).

### **Methods**

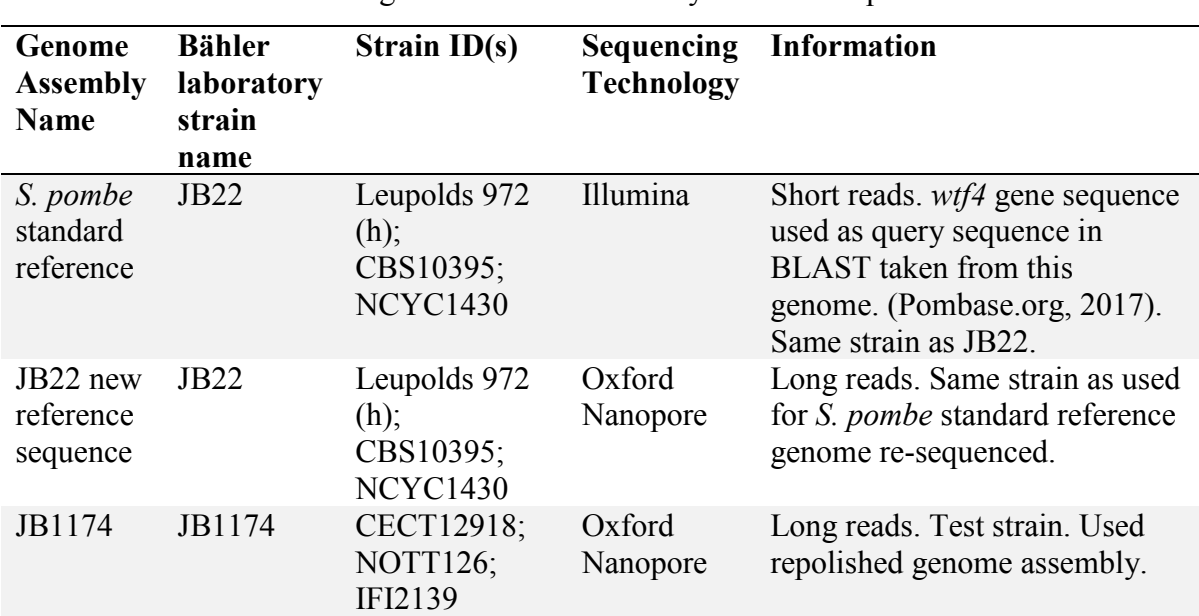

**Table-1.** Information on the genome assemblies analysed in this report.

Strain Genome Sequence Information (Table-1)

### BLAST

Linux BLAST+ was used to search for *wtf* genes in JB22, JB1174 and *S. pombe* reference genome assemblies. The *wtf4* nucleotide sequence (including introns and 3' UTR) was used as the BLASTn query sequence to identify potential *wtf* genes. BLASTn hits were filtered to an E-value below 10-6 and an identity above 75%. The *wt4* transcript sequence (exons only) was used as the tBLASTn query sequence to identify *wtf* genes with non-

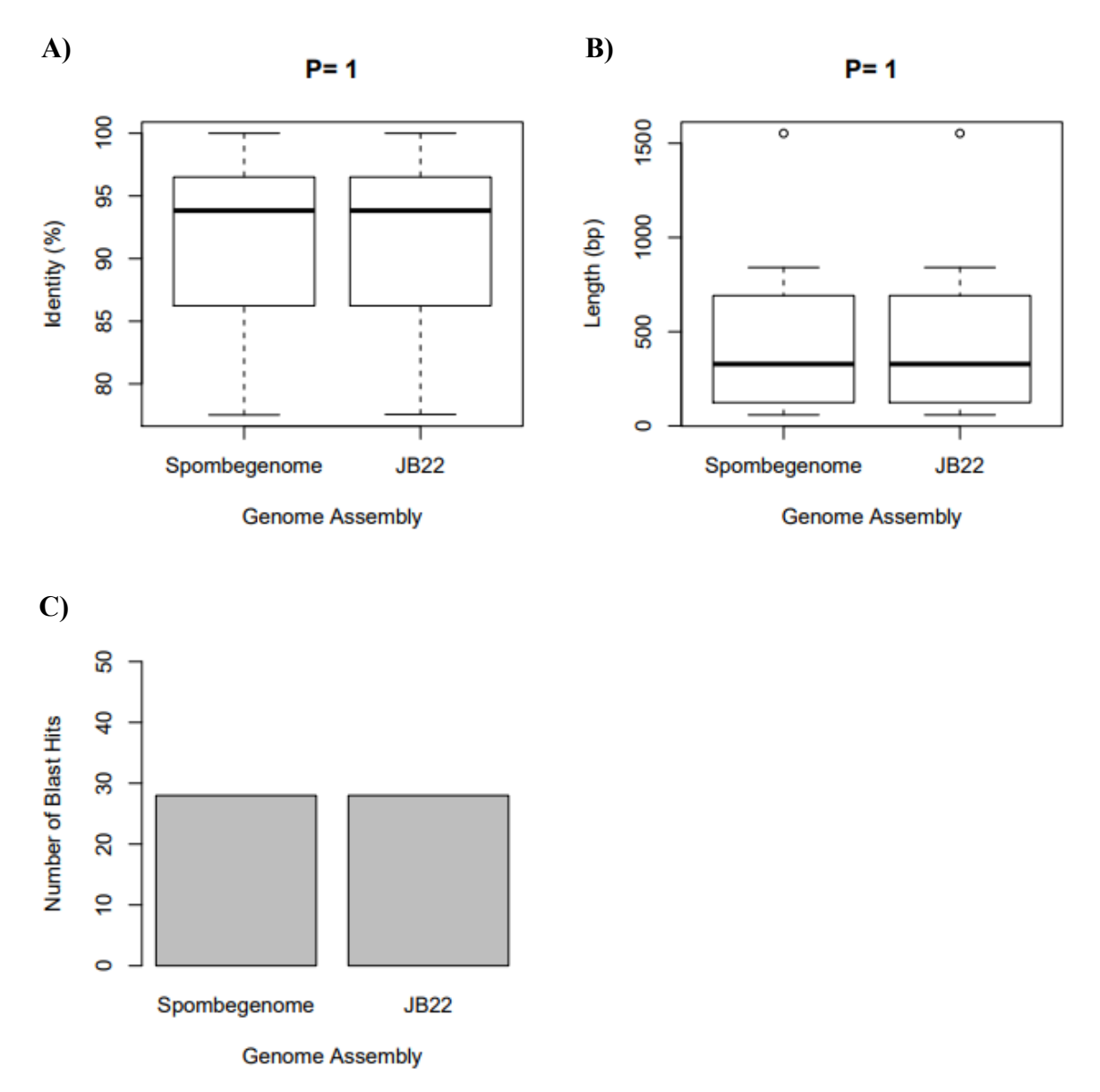

### **Figure 1. Comparing the BLASTn hits in the standard S. pombe and JB22 reference genomes.**

wtf4 gene sequence (including introns and 3'UTR) was queried via BLASTn against the *S*. *pombe* standard reference and JB22 reference genome assemblies.

**A)** Average and distribution of **(A)** percentage identity and **(B)** length of BLASTn hits in the *S. pombe* standard and JB22 reference genomes relative to the *wtf4* gene sequence. Thick middle line is the average, box shows interquartile range, whiskers show range. P value displayed above the graph, calculated using Wilcoxon t-test.

**C)** Number of BLASTn hits in the *S. pombe* standard and JB22 reference genomes.

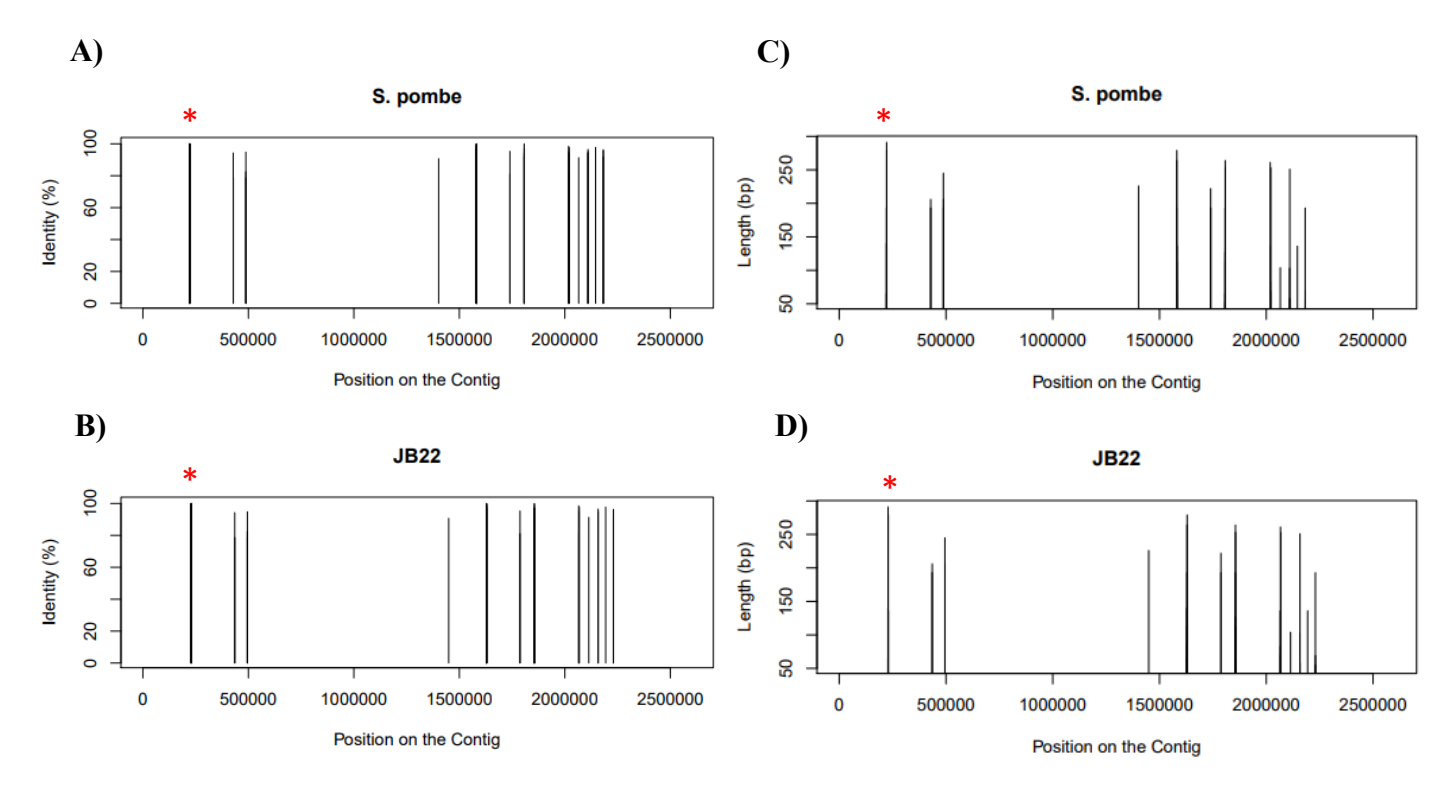

### **Figure 2. Position and properties of BLASTn hits in the standard S. pombe and JB22 reference genomes.**

wtf4 gene sequence (including introns and 3'UTR) was queried via BLASTn against the *S. pombe* standard reference and JB22 reference genome assemblies. The contig lengths in the standard *S. pombe* and JB22 genome assemblies were determined in Linux. Data subsets containing BLAST hits limited to one contig sequence ID were created in R. Negative values of the JB22 hit contig positions were plotted, as the minus strand of the JB22 genome was sequenced. This allows direct comparison with the standard *S. pombe*  reference.  $* = wt/4$  gene used as query sequence. Note: the length of the wtf4 gene  $(*)$  in the BLASTn hits is 1553bp, which has been cut off the graph to enable more effective comparison between all other BLAST hits.

**A)** Percentage identity of BLASTn hits in *S. pombe* standard reference chromosome III plotted at the position on the contig of each hit.

**B)** Percentage identity of BLASTn hits in JB22 reference contig 21 plotted at the position on the contig of each hit.

**C)** Length (bp) of BLASTn hits in *S. pombe* standard reference chromosome III plotted at the position on the contig of each hit.

**D)** Length (bp) of BLASTn hits in JB22 reference contig 21 plotted at the position on the contig of each hit.

The standard and JB22 reference genome *wtf4*-tBLASTn hits had an identical distribution of identities (Figure-3a;  $P=1$ ) and lengths (Figure-3b;  $P=1$ ), at the same contig positions (Figure-4). There are 33 *wtf4*-tBLASTn hits in both reference genome assemblies (Figure-3c).

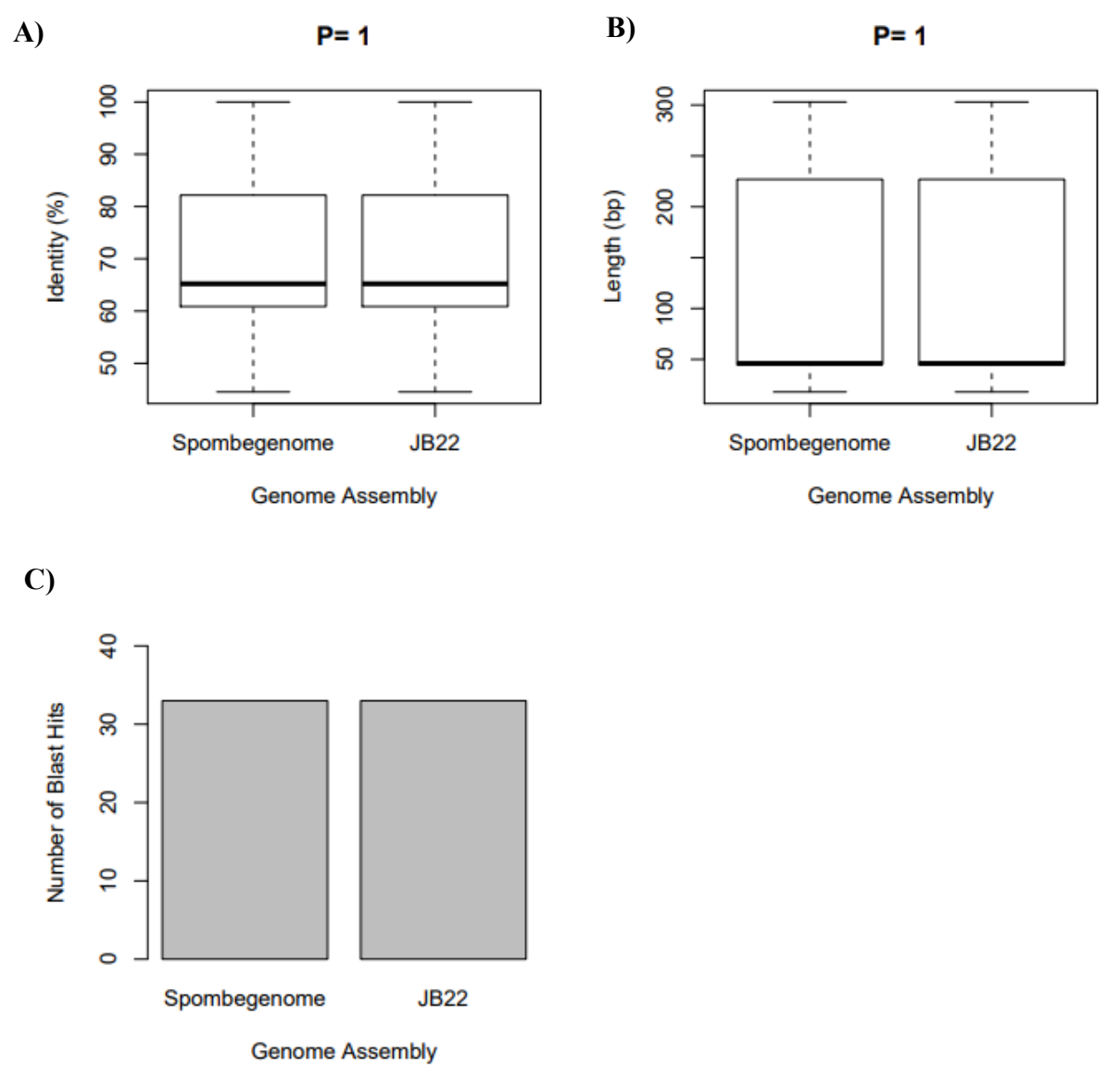

### **Figure 3. Comparing the tBLASTn hits in the standard S. pombe and JB22 reference genomes.**

*wtf4* transcript sequence (exons only) was queried via tBLASTn against the *S. pombe* standard reference and JB22 reference genome assemblies.

Average and distribution of **(A)** percentage identity and **(B)** length of tBLASTn hits in the *S. pombe* standard and JB22 reference genomes relative to the *wtf4* gene sequence. Thick middle line is the average, box shows interquartile range, whiskers show range. P value displayed above the graph, calculated using Wilcoxon t-test.

**C)** Number of tBLASTn hits in the *S. pombe* standard and JB22 reference genomes.

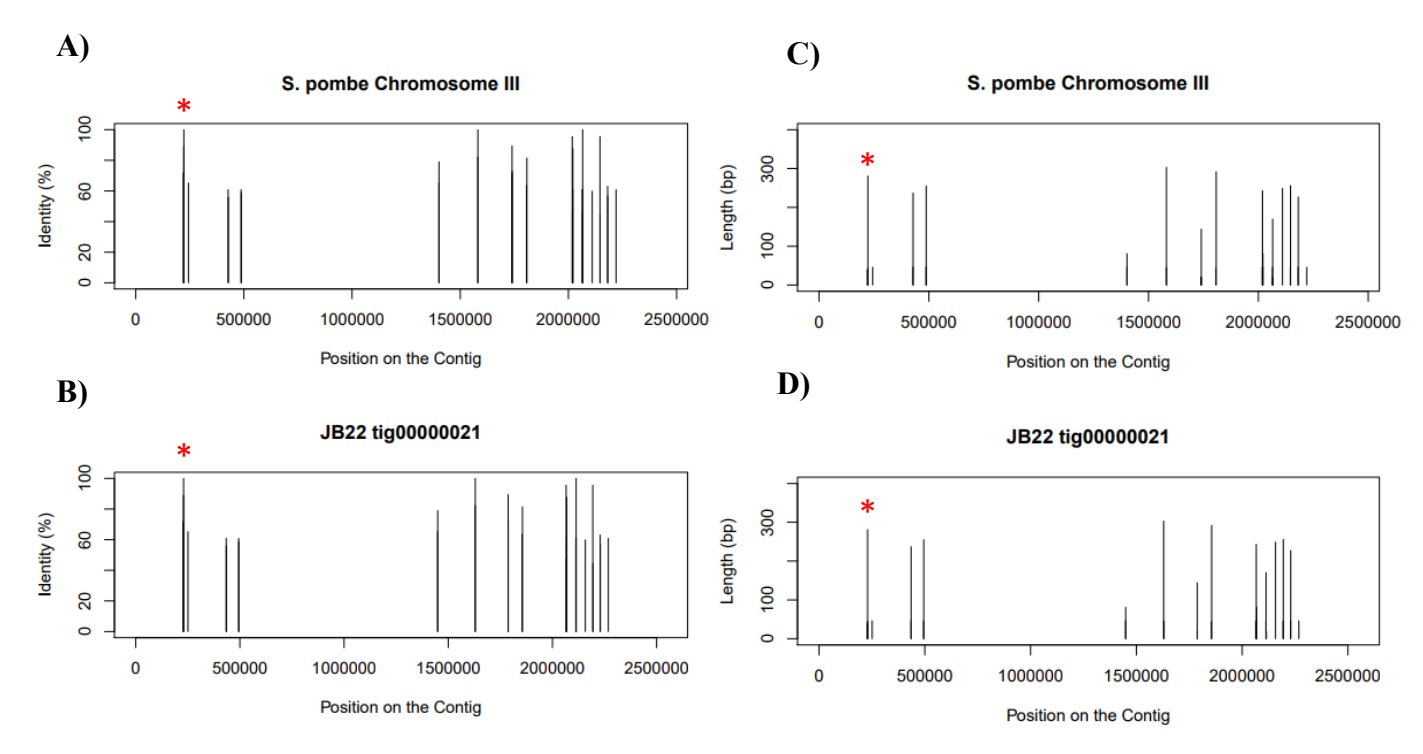

### **Figure 4. Position and properties of tBLASTn hits in the standard S. pombe and JB22 reference genomes.**

*wtf4* transcript sequence (exons only) was queried via tBLASTn against the *S. pombe* standard reference and JB22 reference genome assemblies. The contig lengths in the standard *S. pombe* and JB22 genome assemblies were determined in Linux. Data subsets containing BLAST hits limited to one contig sequence ID were created in R. Negative values of the JB22 hit contig positions were plotted, as the minus strand of the JB22 genome was sequenced. \* = *wtf4* gene used as query sequence.

**A)** Percentage identity of tBLASTn hits in *S. pombe* standard reference chromosome III plotted at the position on the contig of each hit.

**B)** Percentage identity of tBLASTn hits in JB22 reference contig 21 plotted at the position on the contig of each hit.

**C)** Length (bp) of tBLASTn hits in *S. pombe* standard reference chromosome III plotted at the position on the contig of each hit.

**D)** Length (bp) of tBLASTn hits in JB22 reference contig 21 plotted at the position on the contig of each hit.

### JB1174 Has More BLAST Hits Than JB22 Reference Genome

JB22 genome assembly was used as the reference for JB1174 BLAST hit analysis. There is no significant difference between the distribution of *wtf4*-BLASTn hit identities and lengths in JB1174 and JB22 (P>0.05) (Figure-5a,b). After removal of sequences shorter than 100bp, JB1174 has 18 more BLASTn hits than JB22 (Figure-5c).

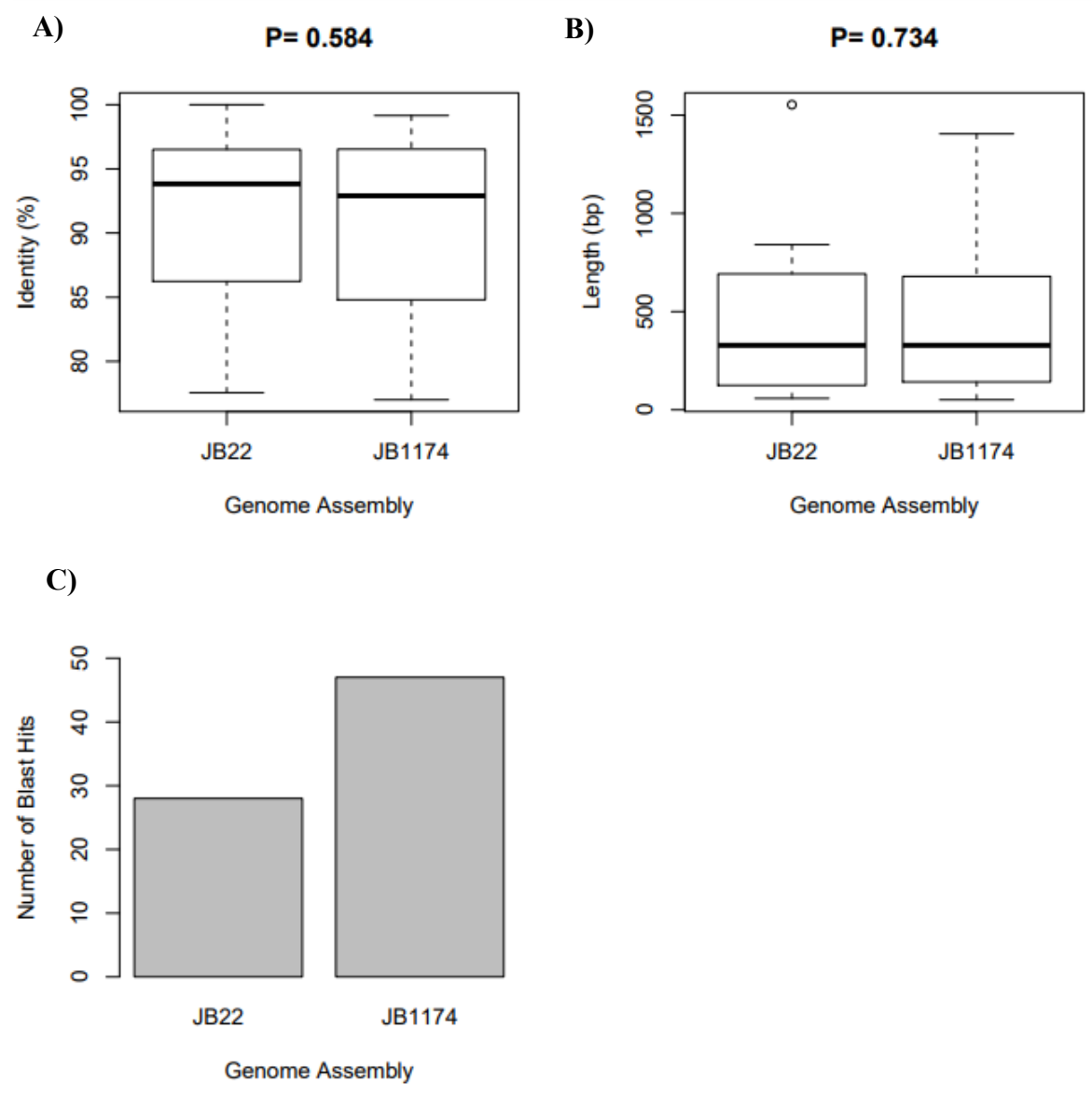

### **Figure 5. Comparing the BLASTn hits in the JB22 reference and JB1174 genomes.**

wtf4 gene sequence (including introns and 3'UTR) was queried via BLASTn against the *S. pombe* standard reference and JB22 reference genome assemblies.

Average and distribution of **(A)** percentage identity and **(B)** length of BLASTn hits in the JB22 reference and JB1174 genomes relative to the *wtf4* gene sequence. Thick middle line is the average, box shows interquartile range, whiskers show range. P value displayed above the graph, calculated using Wilcoxon t-test.

**C)** Number of BLASTn hits in the JB22 reference and JB1174 genomes.

The identity and length distribution of JB1174 *wtf4*-tBLASTn hits are not significantly different to those of the JB22 tBLASTn hits (P>0.05) (Figure-6a,b). There are 31 more tBLASTn hits in JB1174 than in JB22 (Figure-6c).

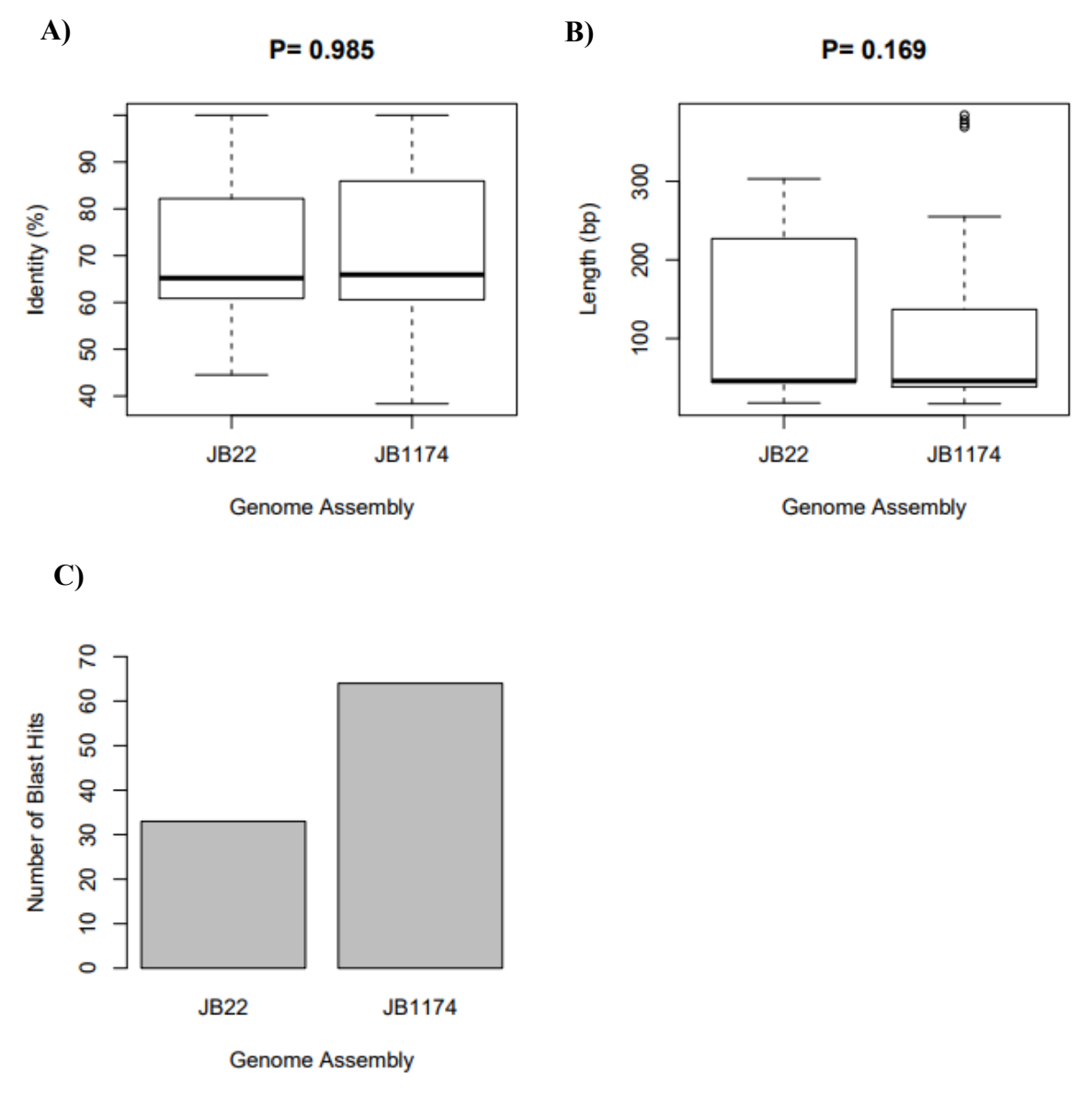

### **Figure 6. Comparing the tBLASTn hits in the standard JB22 reference and JB1174 genomes.**

*wtf4* transcript sequence (exons only) was queried via tBLASTn against the JB22 reference and JB1174 genome assemblies.

Average and distribution of **(A)** percentage identity and **(B)** length of tBLASTn hits in the JB22 reference and JB1174 genomes relative to the *wtf4* gene sequence. Thick middle line is the average, box shows interquartile range, whiskers show range. P value displayed above the graph, calculated using Wilcoxon t-test.

**C)** Number of tBLASTn hits in the JB22 reference and JB1174 genomes.

BLASTn and tBLASTn hits occur in four JB1174 contigs as opposed to one contig like in JB22 (Figure-7,8). Most JB1174 BLAST hits occur on contig 8 (Figure-7b,8b).

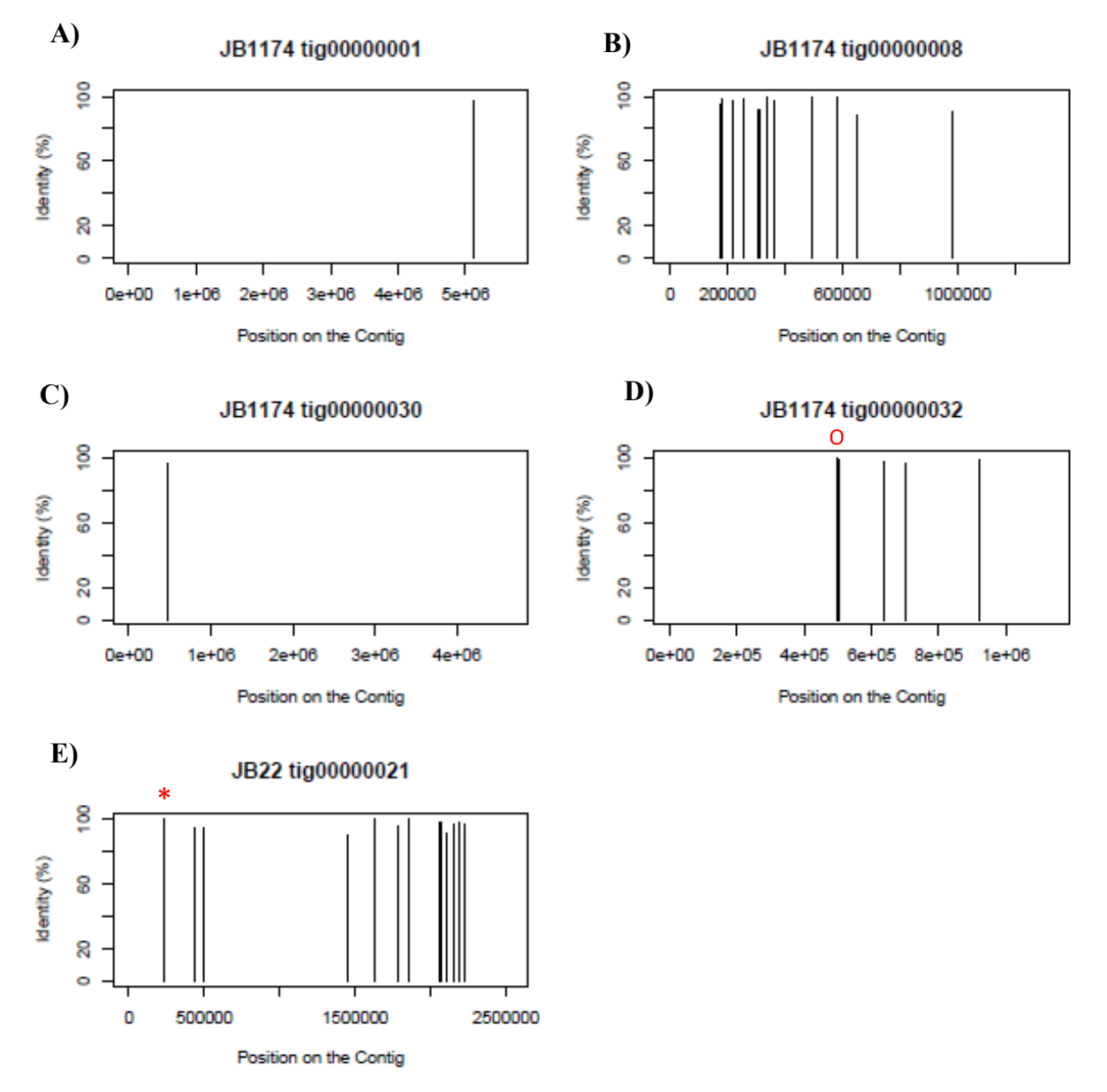

### **Figure 7. Percentage Identity of BLASTn hits in JB22 reference and JB1174 genomes.**

wtf4 gene sequence (including introns and 3'UTR) was queried via BLASTn against the JB22 reference and JB1174 genome assemblies. The contig lengths in the JB22 and JB1174 genome assemblies were determined in Linux. Data subsets containing BLAST hits limited to one contig sequence ID were created in R. Negative values of the JB22 hit contig positions were plotted, as the minus strand of the JB22 genome was sequenced.  $* = wt/4$  gene used as query sequence.  $Q = wtf4$  gene in JB1174.

Percentage identity of BLASTn hits in JB1174 **(A)** contig 1, **(B)** contig 8, **(C)** contig 30 and **(D)** plotted at the position on the contig of each hit.

**E)** Percentage identity of BLASTn hits in JB22 reference contig 21 plotted at the position on the contig of each hit.

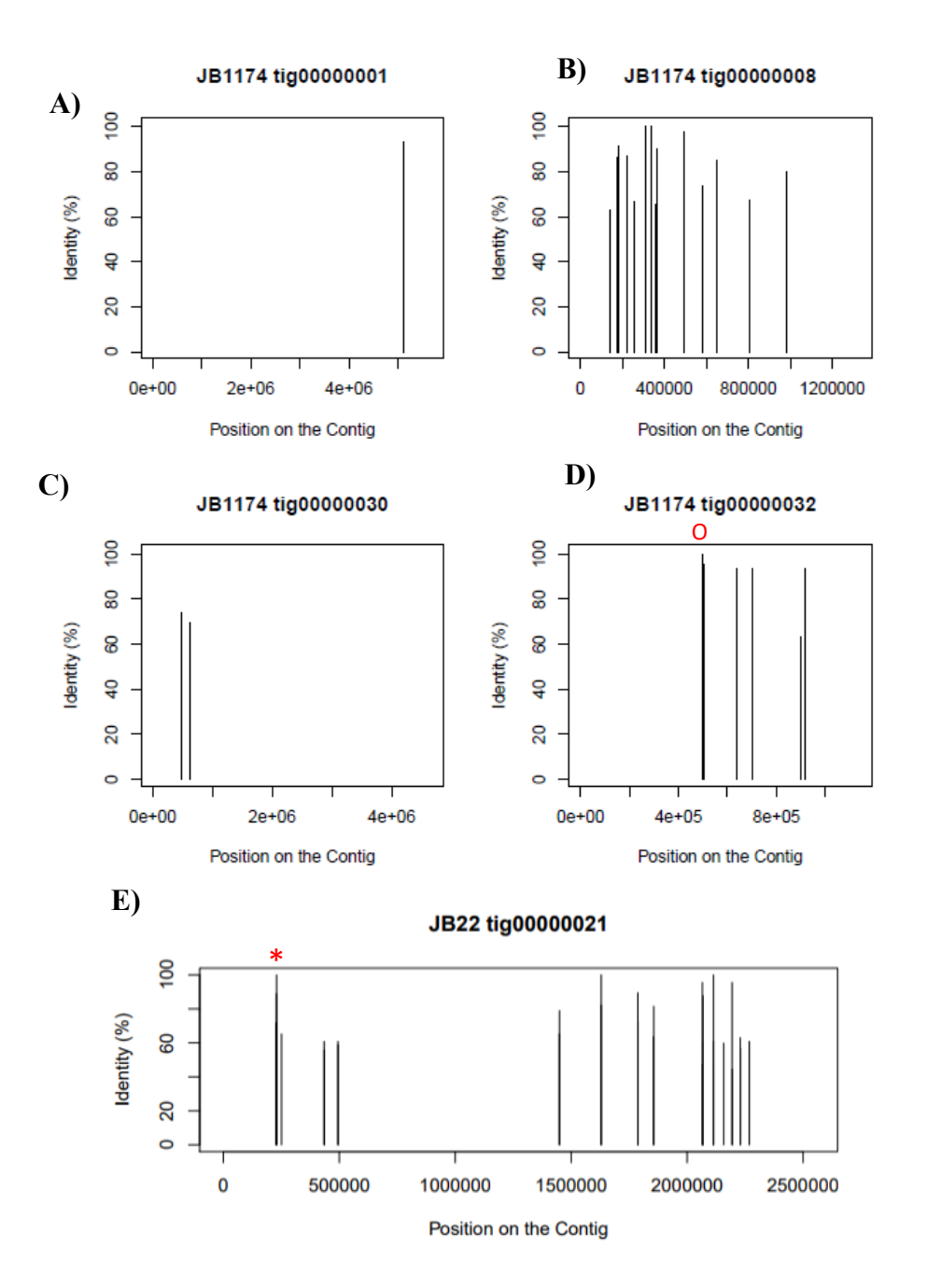

## **Figure 8. Percentage Identity of tBLASTn hits in JB22 reference and JB1174 genomes.**

*wtf4* transcript sequence (exons only) was queried via tBLASTn against the JB22 reference and JB1174 genome assemblies. The contig lengths in the JB22 and JB1174 genome assemblies were determined in Linux. Data subsets containing BLAST hits limited to one contig sequence ID were created in R. Negative values of the JB22 hit contig positions were plotted, as the minus strand of the JB22 genome was sequenced.  $* = wt/4$  gene used as query sequence.  $O = wt/4$  gene in JB1174.

Percentage identity of tBLASTn hits in JB1174 **(A)** contig 1, **(B)** contig 8, **(C)** contig 30 and **(D)** plotted at the position on the contig of each hit.

**E)** Percentage identity of tBLASTn hits in JB22 reference contig 21 plotted at the position on the contig of each hit.

The JB1174 BLASTn hit encoding *wtf4* is near the middle of contig 32 (Figure-9d). Most extra tBLASTn hits (relative to BLASTn hits) clustering near the beginning of contig 8 are below 100 bps (Figure-10b).

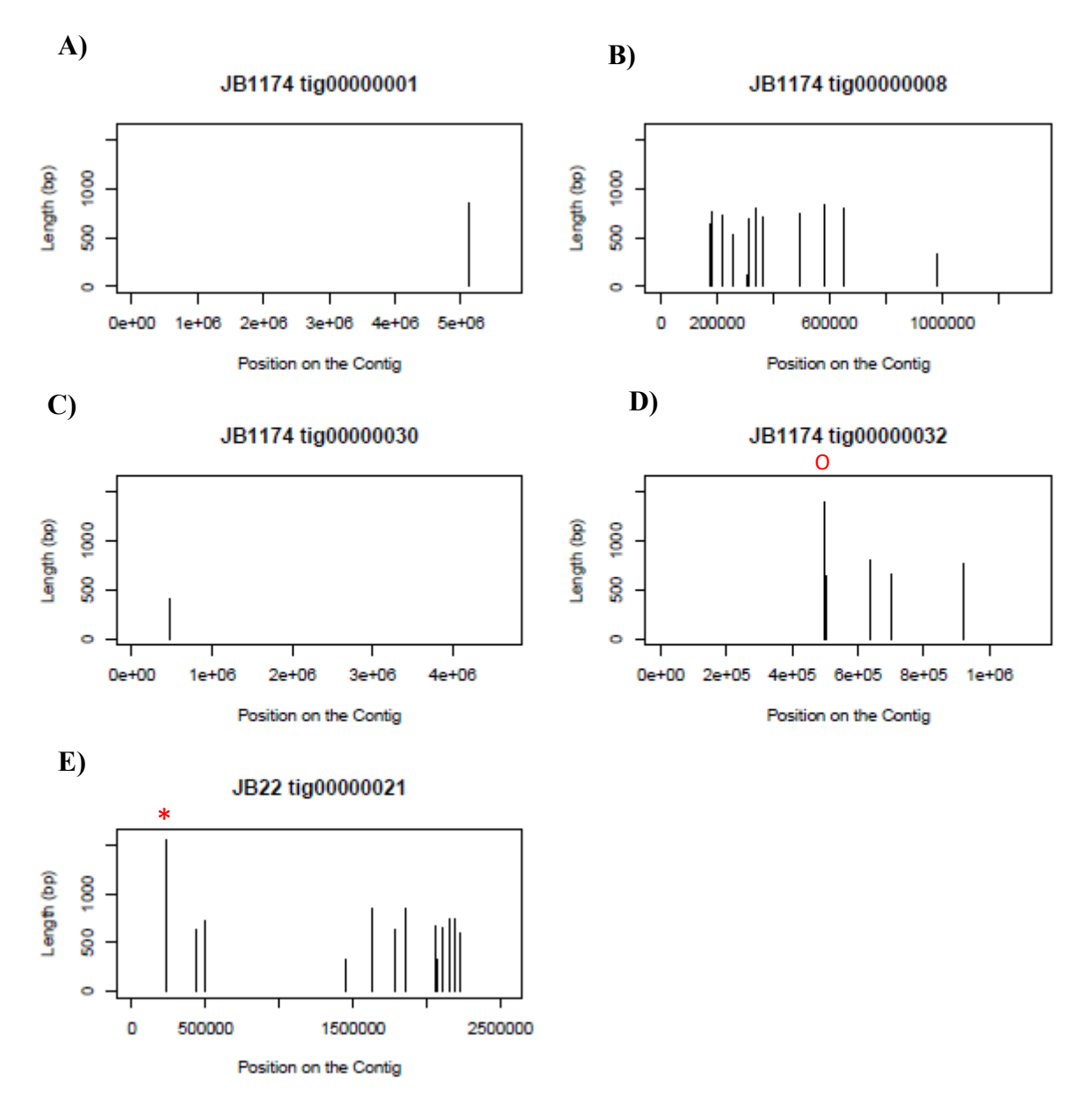

**Figure 9. Length of BLASTn hits in JB22 reference and JB1174 genomes.**

*wtf4* gene sequence (including introns and 3'UTR) was queried via BLASTn against the JB22 reference and JB1174 genome assemblies. The contig lengths in the JB22 and JB1174 genome assemblies were determined in Linux. Data subsets containing BLAST hits limited to one contig sequence ID were created in R. Negative values of the JB22 hit contig positions were plotted, as the minus strand of the JB22 genome was sequenced.  $* = wt/4$  gene used as query sequence.  $Q = wt/4$  gene in JB1174.

Length of BLASTn hits in JB1174 **(A)** contig 1, **(B)** contig 8, **(C)** contig 30 and **(D)** plotted at the position on the contig of each hit.

**E)** Length of BLASTn hits in JB22 reference contig 21 plotted at the position on the contig of each hit.

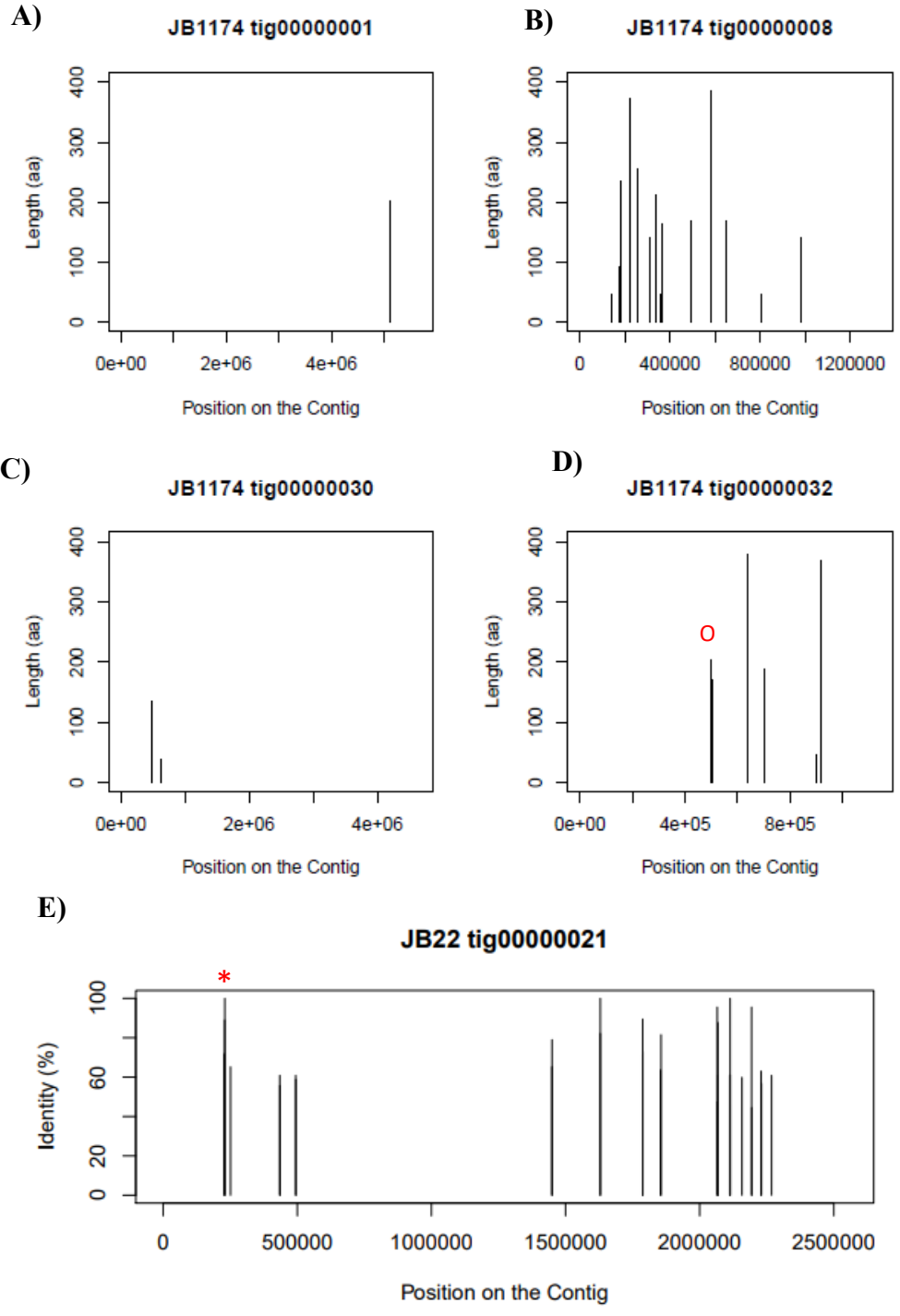

**Figure 10. Length of tBLASTn hits in JB22 reference and JB1174 genomes.**

*wtf4* transcript sequence (exons only) was queried via tBLASTn against the JB22 reference and JB1174 genome assemblies. The contig lengths in the JB22 and JB1174 genome assemblies were determined in Linux. Data subsets containing BLAST hits limited to one contig sequence ID were created in R. Negative values of the JB22 hit contig positions were plotted, as the minus strand of the JB22 genome was sequenced.  $* = wt/4$  gene used as query sequence.  $Q = wtf4$  gene in JB1174.

Length of tBLASTn hits in JB1174 **(A)** contig 1, **(B)** contig 8, **(C)** contig 30 and **(D)** plotted at the position on the contig of each hit.

**E)** Length of tBLASTn hits in JB22 reference contig 21 plotted at the position on the contig of each hit.

# Alignment of JB1174 and JB22 BLASTn Hits to *wtf4* Gene Query Sequence

11 of the BLASTn JB1174 hits showed homology to the whole of exon 1 (45bp), of which five are on contig 32 and six are on contig 8 (Figure-11).

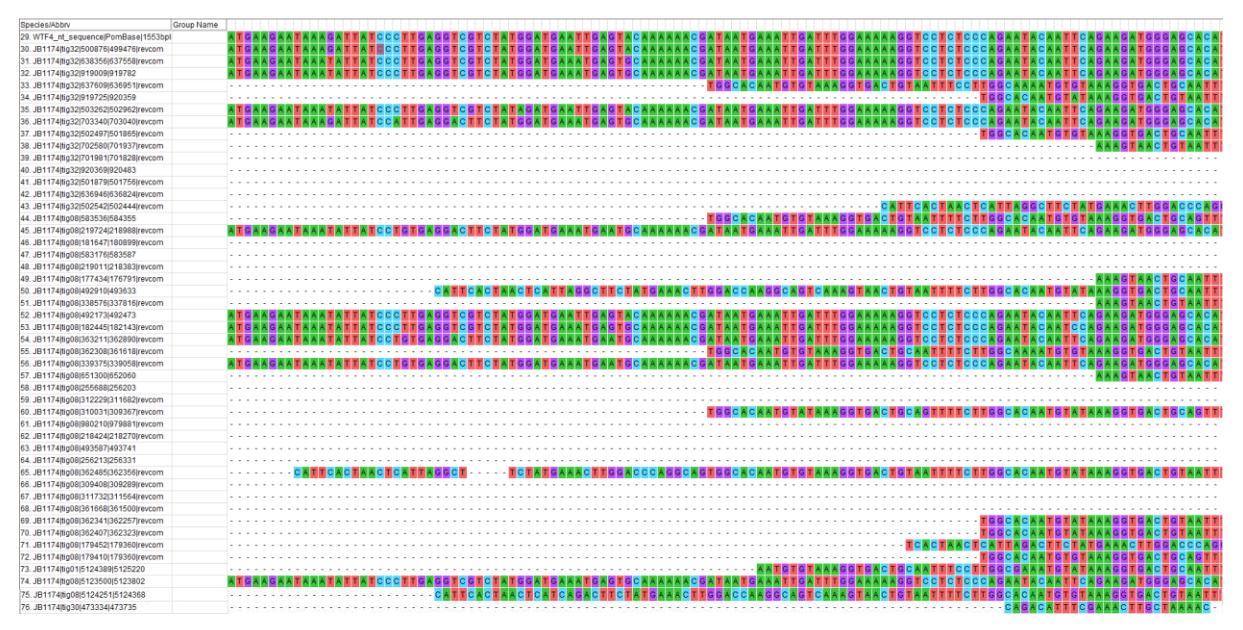

**Figure 11. Alignment of** *wtf4***-BLASTn JB1174 hits with** *wtf4* **gene sequence – start of exon 1.** 

MUSCLE was used to align all JB1174 and JB22 BLASTn hits to the *wtf4* gene query sequence from the *S. pombe* standard reference genome. Results views in MEGA7. Alignment of all JB1174 wtf4 BLASTn hits to the start of exon 1 of the *wtf4* reference gene sequence (top sequence) is shown.

All JB1174 *wtf4*-BLASTn hits, except the JB1174 *wtf4* gene, have no *wtf4* homology between the beginning of intron 1 (Figure-12a) to half-way through exon 3 (Figure-12b). The last half of exon 3 is well conserved in these 11 sequences, however SNPs and indels occur (Figure-12b).

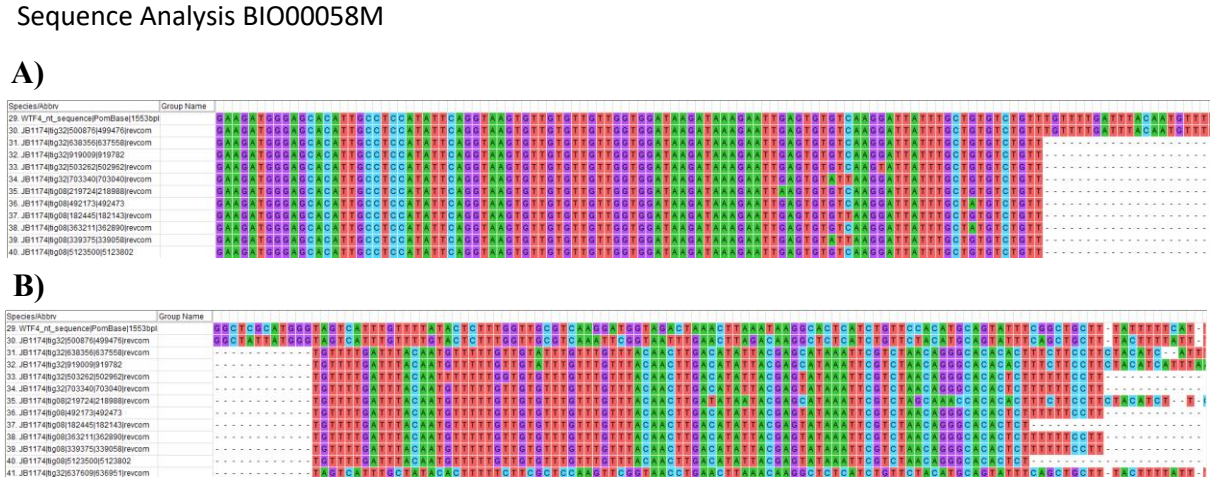

**Figure 12. Alignment of wtf4 BLASTn JB1174 hits with** *wtf4* **gene sequence – no** *wtf4* **homology from beginning of intron 1 to half-way through exon 3.**

MUSCLE was used to align all JB1174 and JB22 BLASTn hits to the *wtf4* gene query sequence from the *S. pombe* standard reference genome. Results views in MEGA7. **(A)** Alignment of the full exon 1-homologous JB1174 *wtf4*-BLASTn hits to the *wtf4* reference gene sequence (top sequence) drops off midway through intron 1 at CTGTT. **(B)** Alignment of the full exon 1-homologous JB1174 *wtf4*-BLASTn hits to exon 3 of the *wtf4* reference gene sequence (top sequence) is shown. Homology re-starts half-way through exon 3.

Only six of the 11 exon 1-homologous BLASTn hits show homology to *wtf4* exon 4 (Figure-13a) and exon 5 (Figure-13b).

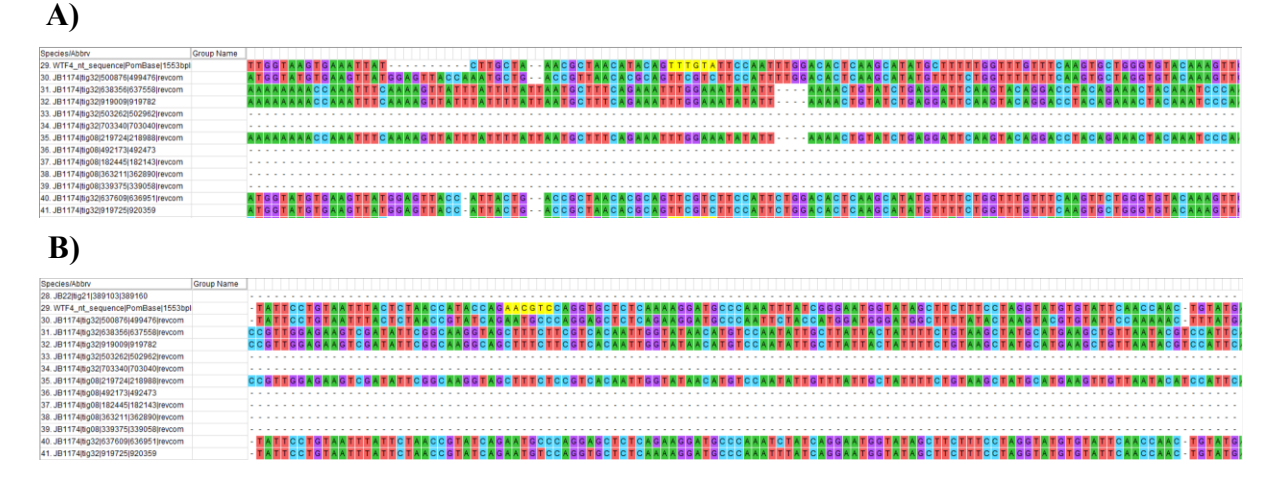

# **Figure 13. Alignment of wtf4 BLASTn JB1174 hits with** *wtf4* **gene sequence – some hits show exon 4 and 5 homology.**

MUSCLE was used to align all JB1174 and JB22 BLASTn hits to the *wtf4* gene query sequence from the *S. pombe* standard reference genome. Results views in MEGA7.

**A)** Alignment of the full exon 1-homologous JB1174 *wtf4*-BLASTn hits to the start of exon 4 of the *wtf4* reference gene sequence (top sequence) is shown. Highlighted yellow are the first 5 nucleotides of *wtf4* exon 4.

**B)** Alignment of the full exon 1-homologous JB1174 *wtf4*-BLASTn hits to the start of exon 5 of the *wtf4* reference gene sequence (top sequence) is shown. Highlighted yellow are the first 5 nucleotides of *wtf4* exon 4.

JB1174 BLASTn hits have no homology to the start, and patchy homology throughout, exon 6 (Figure-14a,b).

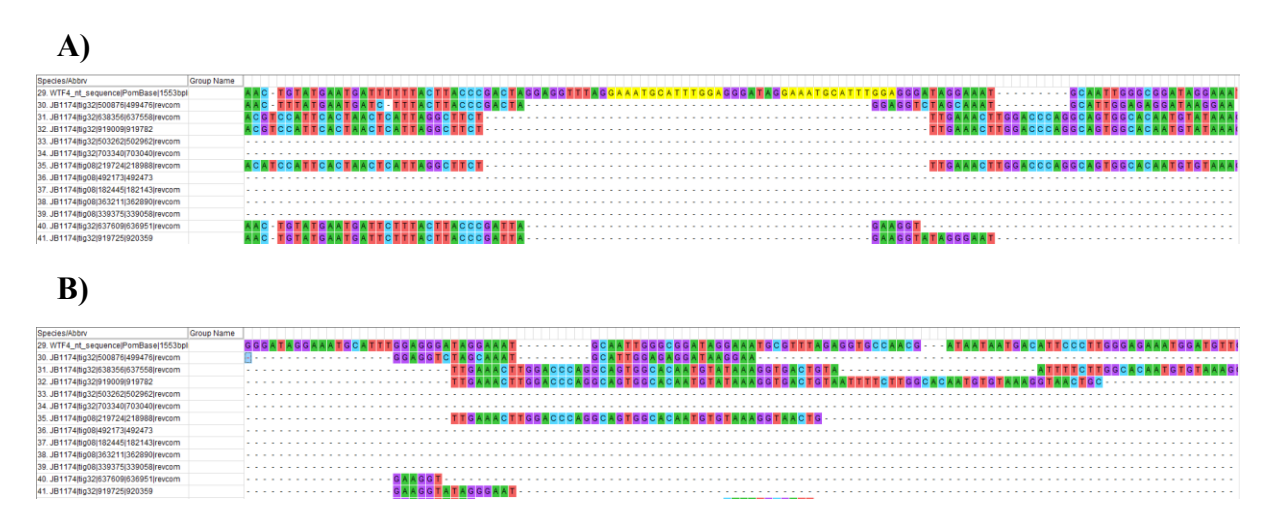

# **Figure 14. Alignment of wtf4 BLASTn JB1174 hits with** *wtf4* **gene sequence – patchy exon 6 homology.**

MUSCLE was used to align all JB1174 and JB22 BLASTn hits to the *wtf4* gene query sequence from the *S. pombe* standard reference genome. Results views in MEGA7. **A)** Alignment of the full exon 1-homologous JB1174 *wtf4*-BLASTn hits to the start of exon 6 of the *wtf4* reference gene sequence (top sequence) is shown. First yellow highlighted section is the start of exon 6.

**B)** Alignment of the full exon 1-homologous JB1174 *wtf4*-BLASTn hits to the middle of exon 6 of the *wtf4* reference gene sequence (top sequence) is shown.

None of the 11 exon 1-homologous sequences have a *wtf4*-homologous 3'UTR, however many other JB1174 BLASTn hits do (Figure-15).

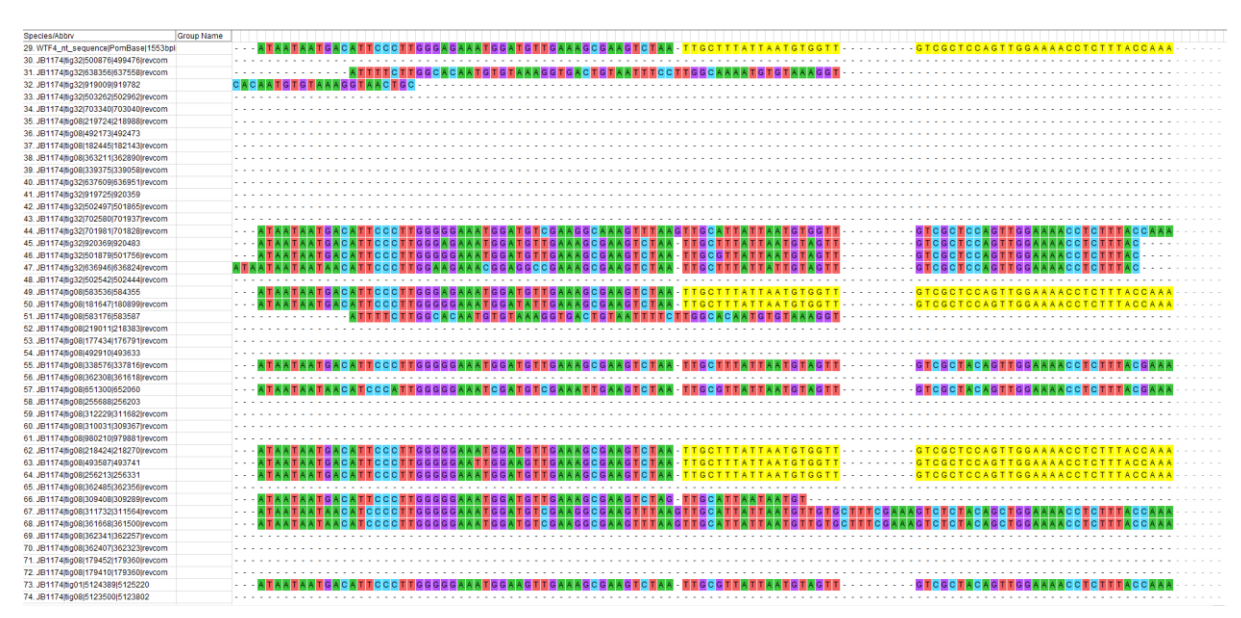

**Figure 15. Alignment of wtf4 BLASTn JB1174 hits with** *wtf4* **gene sequence – 3'UTR homology only in sequences without exon 1-homology.**

MUSCLE was used to align all JB1174 and JB22 BLASTn hits to the *wtf4* gene query sequence from the *S. pombe* standard reference genome. Results views in MEGA7. Alignment all JB1174 *wtf4*-BLASTn hits to the wtf4 3'UTR reference gene sequence (top sequence, highlighted yellow) is shown.

JB22 *wtf4*-BLASTn hits have a similar alignment pattern to wtf4 as JB1174, but only 4 hits have full exon 1-homology (Figure-16).

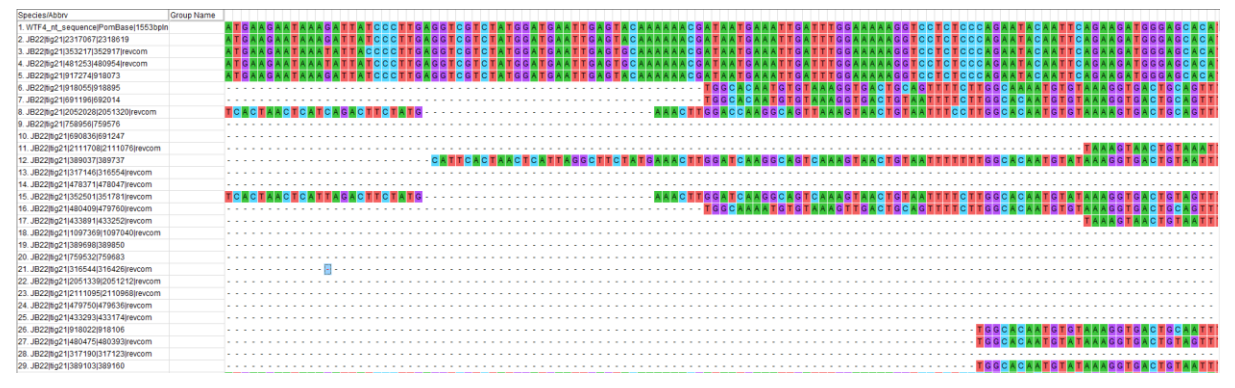

**Figure 16. Alignment of** *wtf4* **BLASTn JB22 hits with** *wtf4* **reference gene sequence – homology at start of** *wtf4* **exon 1.**

MUSCLE was used to align all JB1174 and JB22 BLASTn hits to the *wtf4* gene query sequence from the *S. pombe* standard reference genome. Results views in MEGA7. Alignment all JB22 *wtf4*-BLASTn hits to the start of *wtf4* exon 1 in the reference gene is shown.

### **Discussion**

#### Use of JB22 Genome Assembly as a Reference

The 25 *wtf4*-BLASTn hits in JB22 agree with the 25 putative *wtf* genes identified in *S. pombe* (Nuckolls et al. 2017). Contig 21 likely aligns to chromosome III where all *S. pombe wtf* gene loci occur (Nuckolls et al. 2017). JB22 and JB1174 used Oxford Nanopore sequencing which has higher error rates than Illumina sequencing used for standard reference genomes (Laver et al. 2015).

### BLASTn vs tBLASTn Hits

The greater number of tBLASTn hits compared to BLASTn hits is likely due to lack of a 75% identity threshold filter. These extra hits are below 100bp, have only 60% *wtf4* identity, and have similar start contig positions to BLASTn hits, so are likely alignments of single *wtf4*-homologous exons in the putative *wtf* genes.

### JB22 vs JB1174 BLAST Hits

In contrast to JB22, not all JB1174 BLAST hits locate to the same contig. *wtf4* genes act in a genome-location-independent manner so this should not affect function (Hu et al. 2017). This could be due to *wtf* retro-transposition, which may explain the higher number of putative JB1174 *wtf* genes, or chromosomal rearrangement. Retro-transposition potential can be tested by searching for long terminal repeats flanking *wtf* genes. Given *wtf* gene rapid independent evolution, a more accurate JB1174 *wtf* gene number could be identified using every reference *wtf* gene sequence as a BLASTn query.

*wtf4* start codon mutation causes retention of antidote function but loss of poison and therefore meiotic drive function (Nuckolls et al. 2017). JB1174 BLASTn hits without full exon 1-homology may therefore encode *wtf* genes which are no longer drivers. This is consistent with the range of *wtf* gene evolutionary stages in the reference genome. JB1174 *wtf*  pseudogenes, formed by degeneration of antidote genes when protection is no longer beneficial, could be identified by BLASTp (Nuckolls et al. 2017). Therefore, there may only be 11 functional *wtf* meiotic driver genes in JB1174. Lack of exon 1 and 2 homology could also be due to rapid poison divergence in different *wtf* genes via C-terminal SNPs, without loss of the self-protecting antidote (Hu et al. 2017; Nuckolls et al. 2017). This considerable *wtf* gene sequence and number variation in JB22 and JB1174 was predicted due to *wtf* rapid divergence.

#### **Word count = 999 words**

### **References**

- BLAST® Command Line Applications User Manual [Internet]. Bethesda (MD): National Center for Biotechnology Information (US); 2008-. Available from: https://www.ncbi.nlm.nih.gov/books/NBK279690/
- Hu, W., Jiang, Z., Suo, F., Zheng, J., He, W. and Du, L. (2017). A large gene family in fission yeast encodes spore killers that subvert Mendel's law. *eLife*, 6, pp.1-19.
- Laver, T., Harrison, J., O'Neill, P., Moore, K., Farbos, A., Paszkiewicz, K. and Studholme, D. (2015). Assessing the performance of the Oxford Nanopore Technologies MinION. *Biomolecular Detection and Quantification*, 3, pp.1-8.
- McLaughlin, R., Malik, S. (2017). Genetic conflicts: the usual suspects and beyond. Journal of Experimental Biology, 220, pp.6-17.
- Nuckolls, N., Bravo Núñez, M., Eickbush, M., Young, J., Lange, J., Yu, J., Smith, G., Jaspersen, S., Malik, H. and Zanders, S. (2017). wtf genes are prolific dual poisonantidote meiotic drivers. *eLife*, 6, pp.1-3.
- Pombase.org. (2017). *Pombase wtf4*. [online] Available at: https://www.pombase.org/spombe/result/SPCC548.03c [Accessed 1 Nov. 2017].

Shropshire, J. and Rokas, A. (2017). The gene family that cheats Mendel. *eLife*, 6, pp.1-3.

### **Appendix**

#### **Code used for comparative genomics analysis in Linux and R**

Prior to this Sequence Analysis module, I had never used Linux or R before and had no previous experience of coding.

#### **#Retrieving the genome fasta files**

```
mkdir wtf_data
cd wtf_data
ln -sf /biol/people/dj757/teaching/BIO00058M-data-
analysis/wtf/ .
cp wtf/readme .
cp wtf/Spombegenome.fasta .
cp wtf/nanopore/JB1174.repolished.fasta.gz .
cp wtf/*/JB1174.* .
cp wtf/*/JB22.* .
gunzip *.gz
\overline{\phantom{a}}# Downloaded files: 
JB1174.primary-contigs.fa
JB1174.scaffolds.fa
JB1174.scaffolds.fa.stats2
JB1174.scaffolds.fa.stats1
JB1174.repolished.fasta
JB22.primary-contigs.fa
JB22.scaffolds.fa
```
JB22.scaffolds.fa.stats2 JB22.scaffolds.fa.stats1 **JB22.repolished.fasta Spombegenome.fasta wtf4-SPCC548.03c-transcript-sequence.fasta** Readme wtf

**#Creating databases containing standard S. pombe reference, JB22 reference or JB1174 genomes** makeblastdb -in Spombegenome.fasta -parse\_seqids -dbtype nucl makeblastdb -in JB22.repolished.fasta -parse\_seqids -dbtype nucl makeblastdb -in JB1174.repolished.fasta -parse\_seqids -dbtype nucl

**#blastn: blast wtf4 nucleotide sequence (including introns and 3'UTR) against each database containing the S. pombe, JB22 or JB1174 genome sequence, producing blast output in tab delimited form. #Filter results to show only those with a Identity >75% and an**   $E-value > 10<sup>6</sup>$ . blastn -query wtf4 sequence file.fasta -out blastoutput.fasta.blast -db database.fasta -evalue 1e-6 perc identity 75 -outfmt 6

**#tblastn: query wtf4 transcript sequence (excluding introns and 3'UTR) against each database containing the S. pombe, JB22 or JB1174 genome sequence, producing blast output in tab delimited form. #Filter results to show only those with an E-value >106.** tblastn -query wtf4 protein sequence file.fasta -out blastoutput.fasta.blast -db database.fasta -evalue 1e-6 outfmt 6

**#Open R in Linux #importing blast results tables into R** R-table name = read.table("blastoutput.fasta.blast")

#### **#creating headers for R-tables**

headers =  $c($ "seqname", "chromnum", "pident", "qlen", "mismatch",

```
"gapopen",
"qstart",
"qend",
"sstart",
"send",
"evalue",
"bitscore")
names(R-table name) = headers
```
#### **#view contig numbers**

summary (R-table name)

```
#Creating boxplots to compare blast results of the S. pombe, 
JB22 and JB1174 genomes.
wilcox.test(R-table_name1$pident,R-table_name2$pident)
testpid = wilcox.test(R-table name1$pident, R-
table_name2$pident)
ppid = round(testpid$p.value,digits=3)
wilcox.test(R-table_name1$qlen, R-table_name2$qlen)
testlength = wilcox.test(R-table name1$qlen, R-
table_name2$qlen)
plength = round(testlength, value, digits=3)numhits <- c(nrow(R-table name1), nrow(R-table name2))
pdf("R-plot_name.pdf")
par(mfrow=c(2,2))boxplot(
      R-table_name1$pident,
      R-table_name2$pident,
      ylab="Identity (%)",
      xlab="Genome Assembly",
      names=c("Strain 1","Strain 2"),
      main=paste("P=",ppid)
)
boxplot(
      R-table_name1$qlen,
      R-table_name2$qlen,
      ylab="Length (bp)",
      xlab="Genome Assembly",
      names=c("Strain 1","Strain 2"),
      main=paste("P=",plength)
)
barplot(
      numhits,
      ylab="Number of Blast Hits",
      xlab="Genome Assembly",
      vlim = c(0, 50),
      names.arg = c("Strain 1", "Strain 2"))
dev.off()
```
**#view contig numbers containing blast results** summary(R-table name1)

**#create data subsets each containing blast hits on one contig** subset name = subset(R-table name, chromnum == "contig name")

### **#exit R, back in Linux #measuring contig length to determine length of x-axis in Rplots.** bioawk -c fastx '{ print \$name, length(\$seq) }'<JB22.repolished.fasta bioawk -c fastx '{ print \$name, length(\$seq) }'<JB1174.repolished.fasta bioawk -c fastx '{ print \$name, length(\$seq) }'<Spombegenome.fasta

```
#Create R-plots of blastn and tblastn result properties 
against contig position of blast result.
#plot length of blast hits against contig position for one 
strain.
pdf("R-plot_name.pdf")
par(mfrow=c(2,2))plot(
      subset name1$sstart,
      subset name1$qlen,
      ty="h",
      xlim=c(1,contig_length),
      ylim=c(1,400),
      ylab="Length (bp)",
      xlab="Position on the Contig",
      main="Strain and contig name"
)
plot(
      subset name2$sstart,
      subset_name2$qlen,
      ty = "h",xlim=c(1, contig length),
      ylim=c(1,400),
      ylab="Length (bp)",
      xlab="Position on the Contig",
      main="Strain and contig name"
)
plot(
      subset name3$sstart,
      subset name3$qlen,
      ty="h",
```

```
xlim=c(1,contig_length),
      ylim=c(1,400),
      ylab="Length (bp)",
      xlab="Position on the Contig",
      main="Strain and contig name"
)
plot(
      subset name4$sstart,
      subset name4$qlen,
      ty="h",
      xlim=c(1,contig_length),
      ylim=c(1,400),
      ylab="Length (bp)",
      xlab="Position on the Contig",
      main="Strain and contig name"
)
dev.off()
```

```
# plot Identity (%) of blast hits against contig position for 
one strain.
pdf("R-plot_name.pdf")
par(mfrow=c(2,2))plot(
      subset name1$sstart,
      subset name1$pident,
      ty = "h",xlim=c(1,contig_length),
      vlim=c(1,100),
      ylab="Identity (%)",
      xlab="Position on the Contig",
      main="Strain and Contig name"
)
plot(
      subset name2$sstart,
      subset_name2$pident,
      ty = "h",xlim=c(1,contig_length),
      ylim=c(1,100),
      ylab="Identity (%)",
      xlab="Position on the Contig",
      main="Strain and Contig name"
)
plot(
      subset name3$sstart,
      subset name3$pident,
      ty="h",
      xlim=c(1,contig_length),
      ylim=c(1,100),
      ylab="Identity (%)",
      xlab="Position on the Contig",
```

```
main="Strain and Contig name"
)
plot(
      subset name4$sstart,
      subset name4$pident,
      ty = "h",xlim=c(1,contig_length),
      vlim=c(1,100),
      ylab="Identity (%)",
      xlab="Position on the Contig",
      main="Strain and Contig name"
)
dev.off()
#plot -log10(E-value) of blast hits against contig position for 
one strain.
pdf("R-plot_name.pdf")
par(mfrow=c(2,2))plot(
      subset name1$sstart,
```

```
-log10(subset name1$evalue),
      ty = "h",xlim=c(1, contiq length),
      ylim=c(1,160),
      ylab="E-value (-log10)",
      xlab="Position on the Contig",
      main="Strain and Contig name"
)
plot(
      subset_name2$sstart,
      -log10(subset name2$evalue),
      ty = "h",xlim=c(1, contig length),
      ylim=c(1,160),
      vlabel="Ex1} ylab="E-value (-log10)",
      xlab="Position on the Contig",
      main="Strain and Contig name"
)
plot(
      subset name3$sstart,
      -log10(subset name3$evalue),
      ty = "h",xlim=c(1, contiq length),
      ylim=c(1,160),
      ylab="E-value (-log10)",
      xlab="Position on the Contig",
      main="Strain and Contig name"
)
plot(
      subset name4$sstart,
```

```
-log10(subset name4$evalue),
ty = "h",xlim=c(1,contig_length),
ylim=c(1,160),
vlabel="Ex1} ylab="E-value (-log10)",
xlab="Position on the Contig",
main="Strain and Contig name"
```
dev.off()

)

```
#Making the blast file to use in perl script – needs to show 
different columns in results table.
```
blastn -query wtf4 sequence file.fasta -out blastoutput.fasta.blast.txt -db database.fasta -evalue 1e-6 perc identity 75 -outfmt "6 qseqid sseqid pident qlen length mismatch gapopen qstart qend sstart send evalue bitscore sstrand"

**#Running the perl script to output blast hits in FASTA format.** perl coords-to-fasta4.pl --bla blastoutput.fasta.blast.txt - fasta Genome used in blast, eg. JB22.repolished.fasta > output\_file.fasta

**#combining fasta files of all blast results from all genomes** cat output file 1.fasta output file 2.fasta > combined\_output.fasta